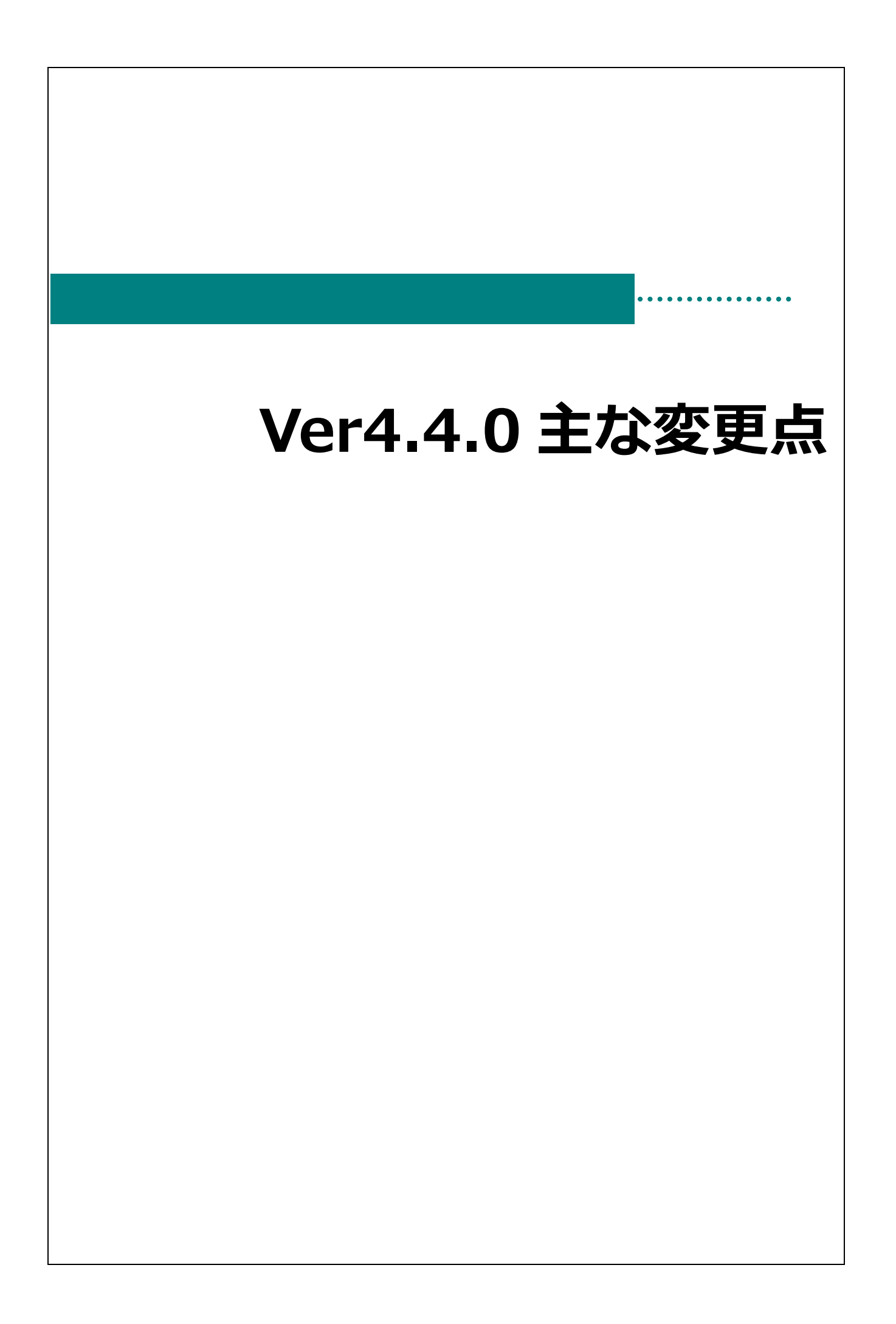

# 主な変更点

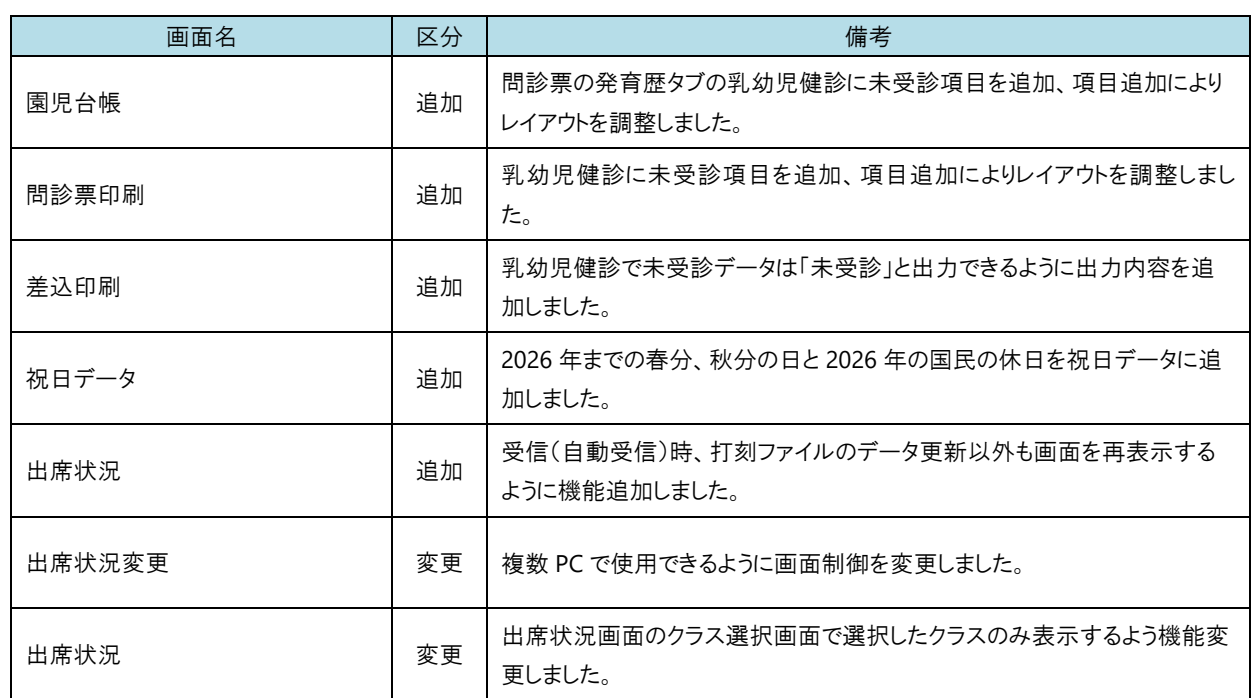

問診票の発育歴タブの乳幼児健診に未受診項目を追加、項目追加によりレイアウトを調整しました。

#### 1. レイアウト変更内容は以下です。

- ・未受診項目の追加
- ・「異常あり、異常なし」を「あり、なし」に変更し、ヘッダーに「--異常の有無--」を追加

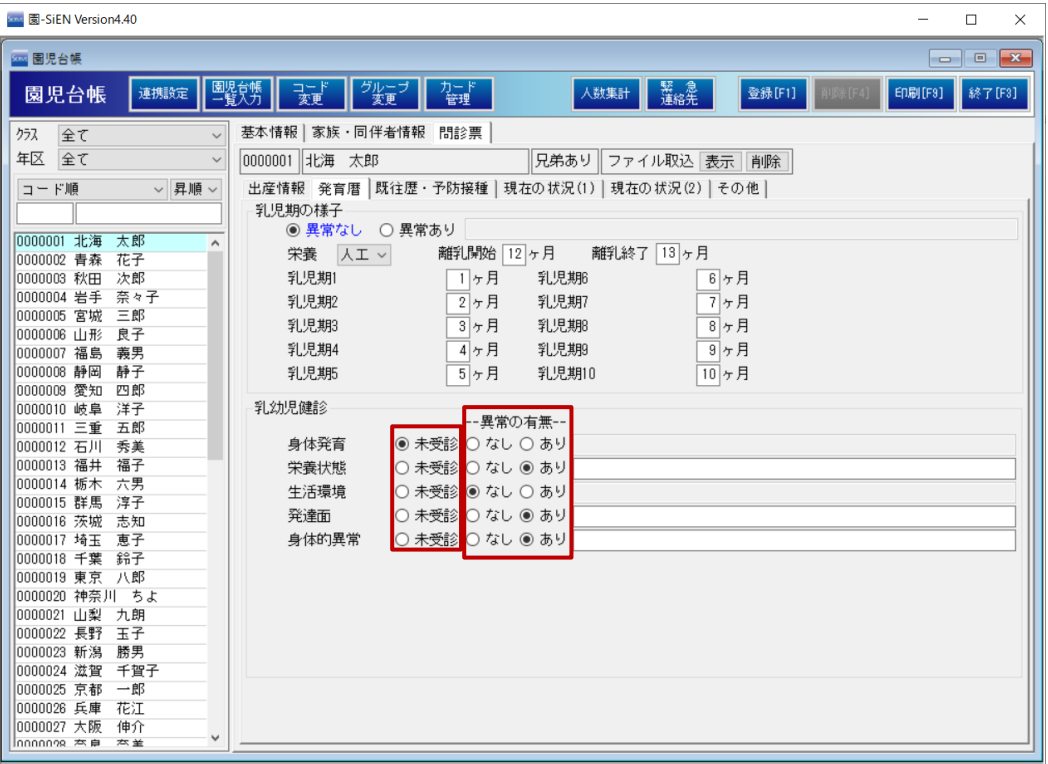

問診票印刷の乳幼児健診に未受診項目を追加、項目追加によりレイアウトを調整しました。

#### 1. レイアウト変更内容は以下です。

・未受診項目の追加

・「異常あり、異常なし」を「あり、なし」に変更し、ヘッダーに「--異常の有無--」を追加

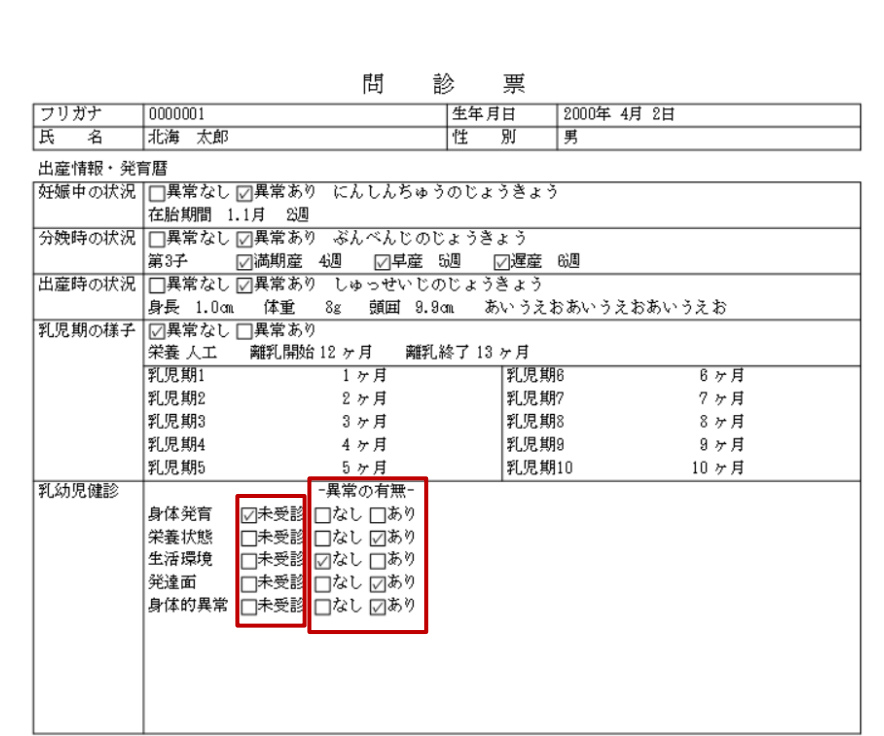

出席状況 メインメニュー ⇒ 出席状況

受信(自動受信)時、打刻ファイルのデータ更新以外も画面を再表示するように機能追加しました。

### 1. 画面表示後に他 PC でデータ更新を行います。

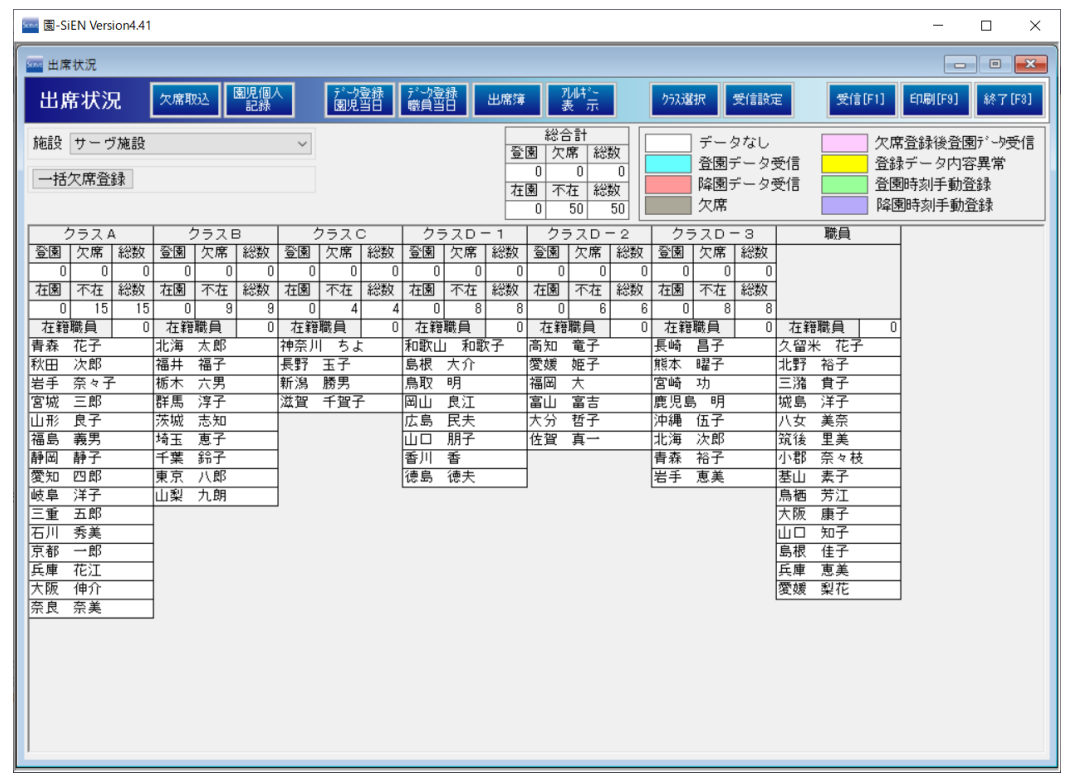

## 2. 受信[F1] をクリックすると他 PC でデータ更新した内容が表示されます。

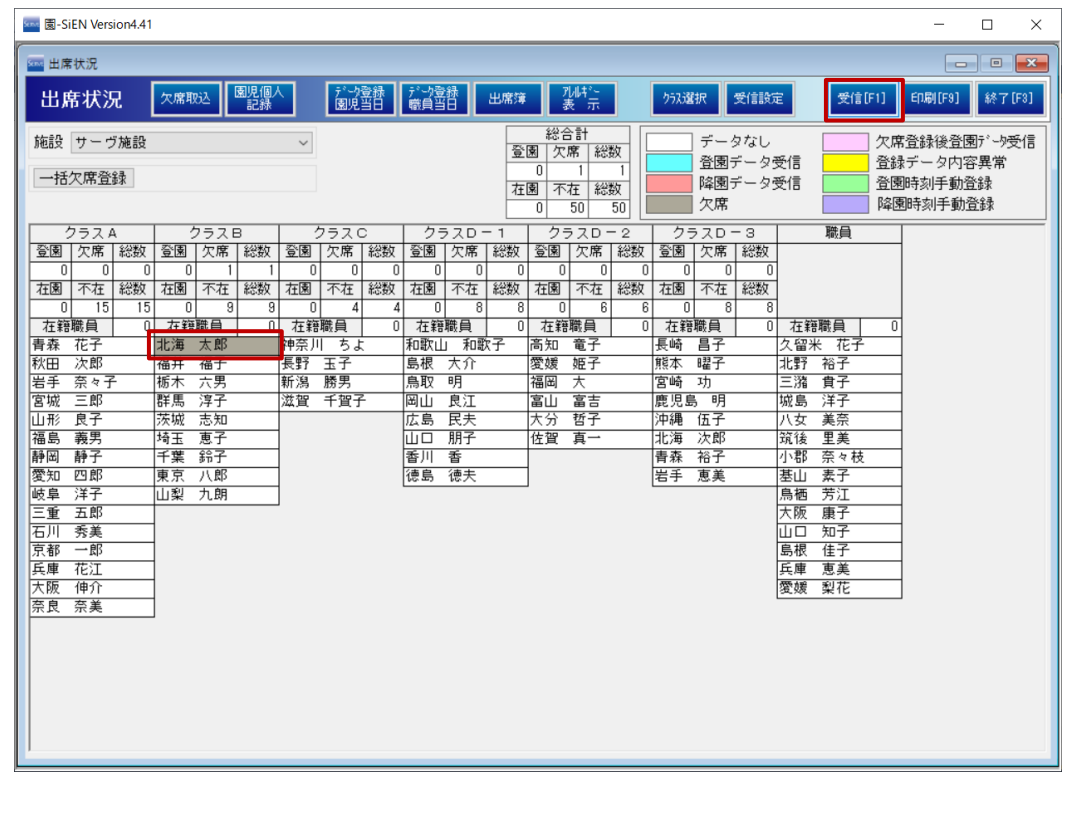

出席状況変更画面を複数 PC で使用できるように画面制御を変更しました。

1. 他 PC で出席状況画面を使用中に出席状況画面を開き園児を選択します。

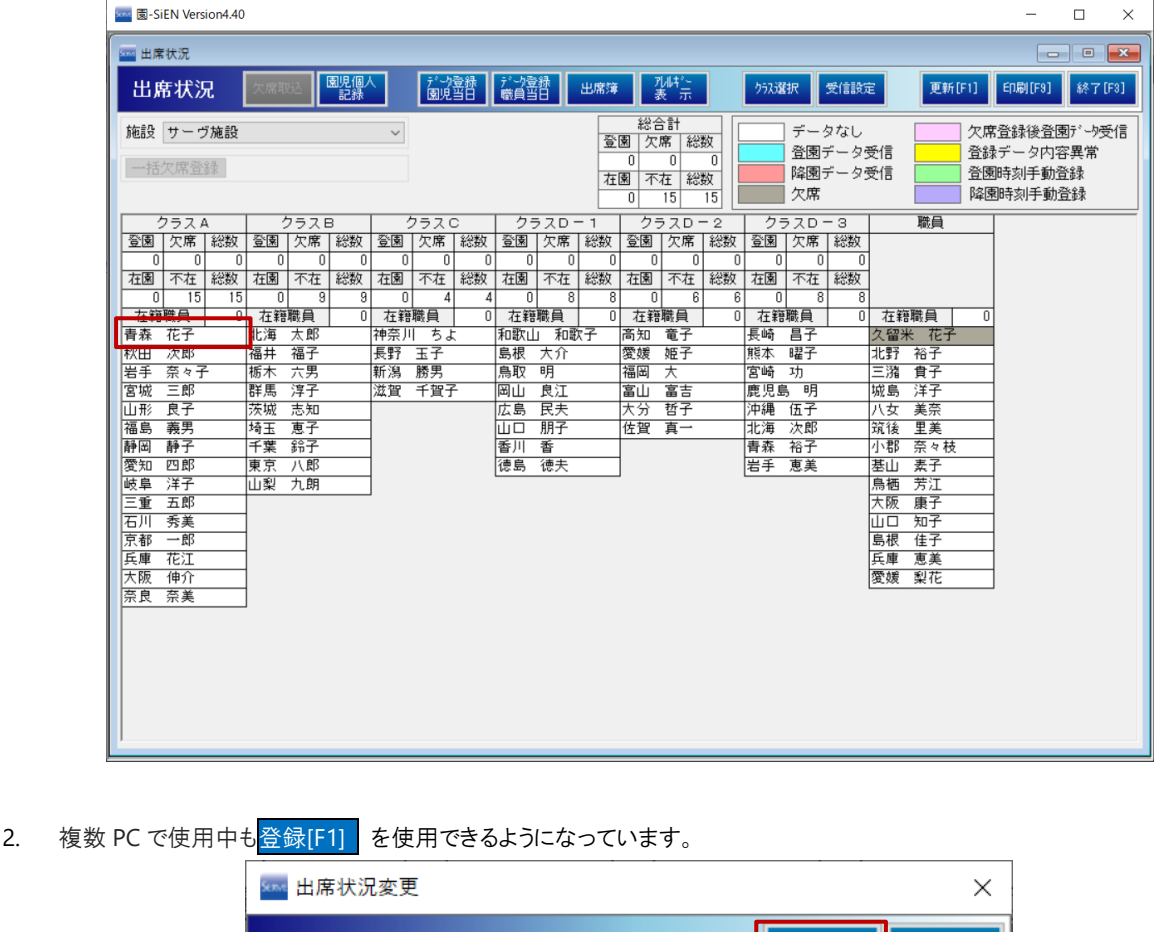

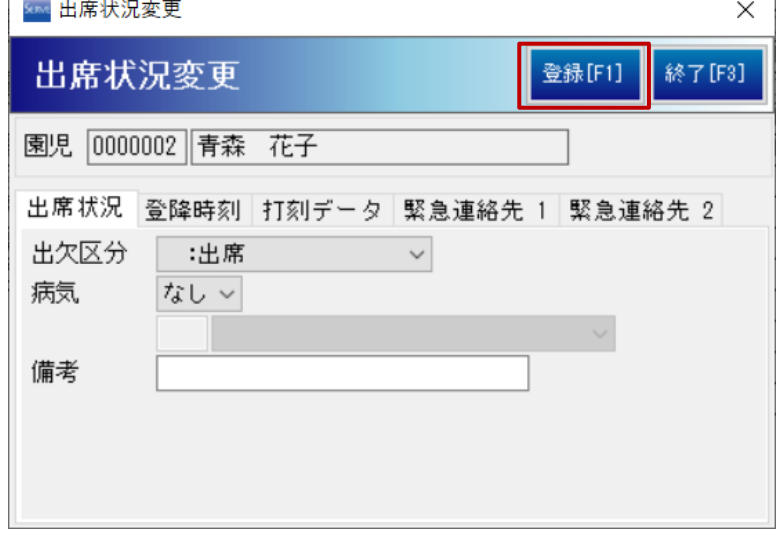

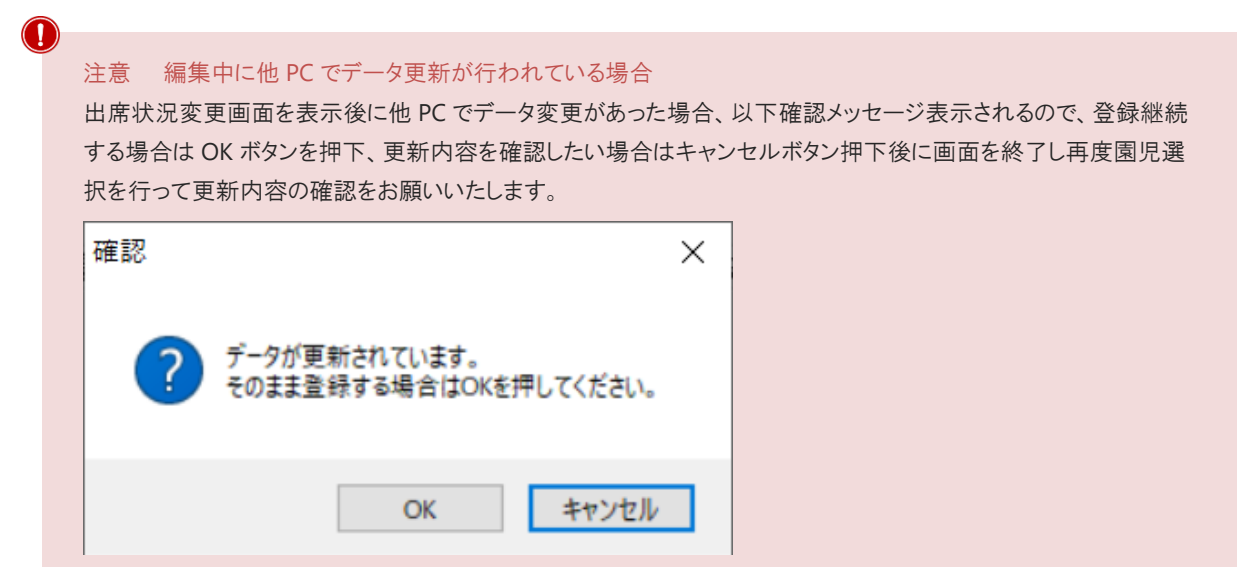

<mark>お出席状況 スポンタン しゅうしゃ しゅうしゃ しゅうしゃ エコー ショップ エコー ⇒ 出席状況</mark>

出席状況画面のクラス選択画面で選択したクラスのみ表示するよう機能変更しました。

## 1. クラス選択画面で表示したいクラスを選択します。

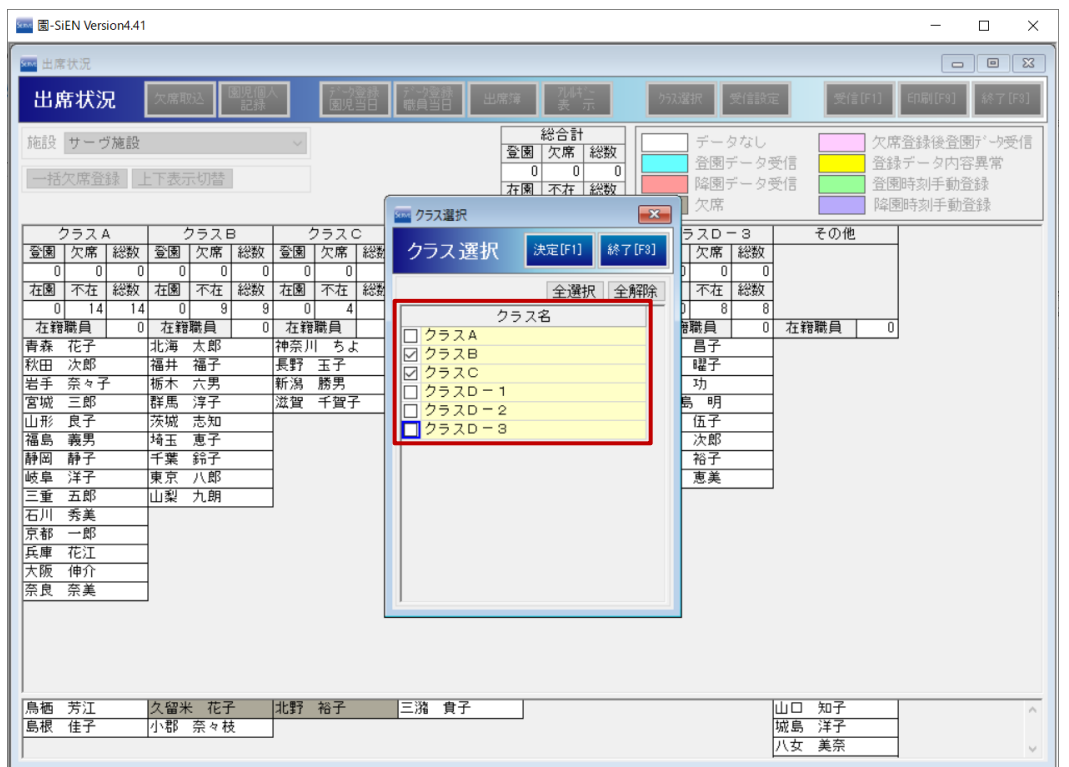

### 2. クラス選択で選択されているクラスのみ表示されます。

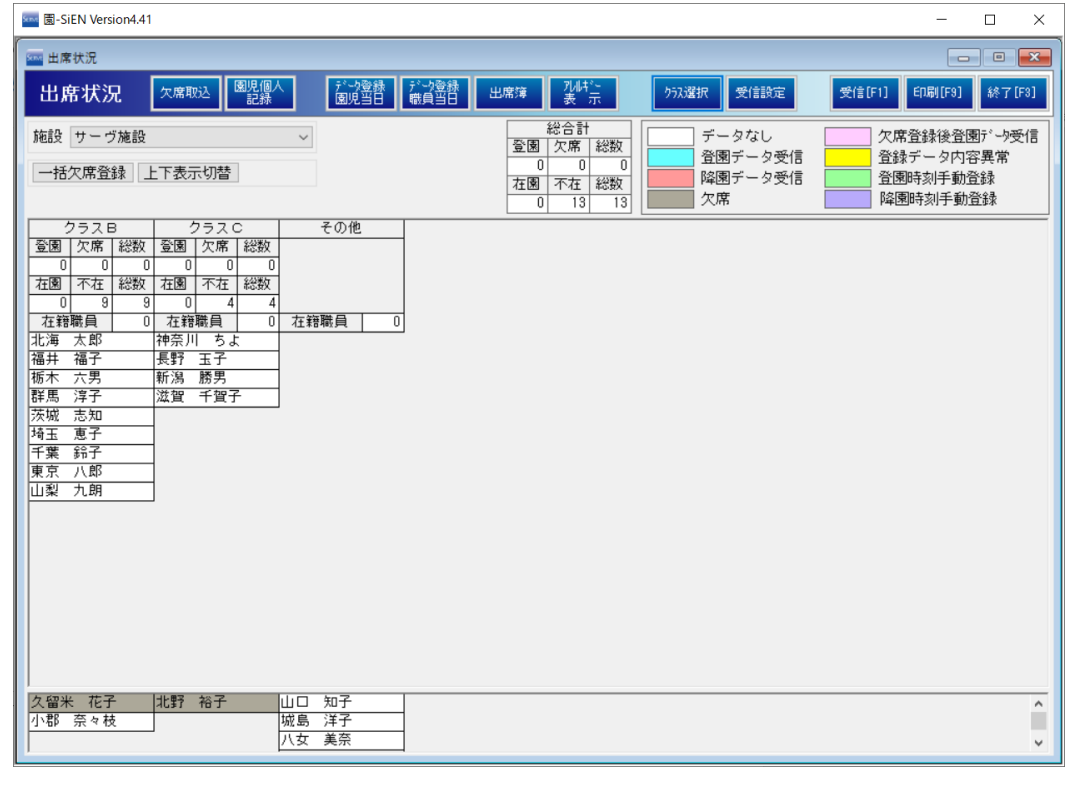